# Education materials and teaching notes on multi‐stakeholder innovation processes

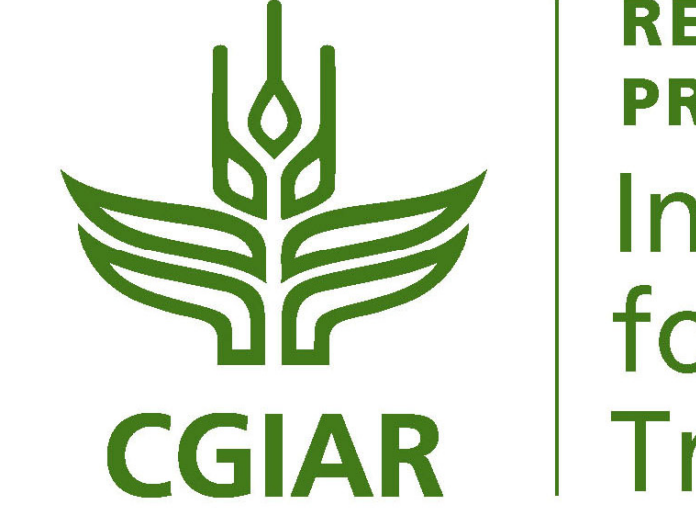

**RESEARCH PROGRAM ON Integrated Systems** for the Humid **Tropics** 

# **Utility of the education materials and teaching notes on multi‐stakeholder innovation processes**

All of the materials have a very straightforward utility—that of capacity development. They are meant to be used in preparation for and during lessons on these case studies by the innovation platform facilitators. The teaching notes and lesson plan are for the facilitators only, while the PowerPoint presentations are to be screened during the lessons as support material.

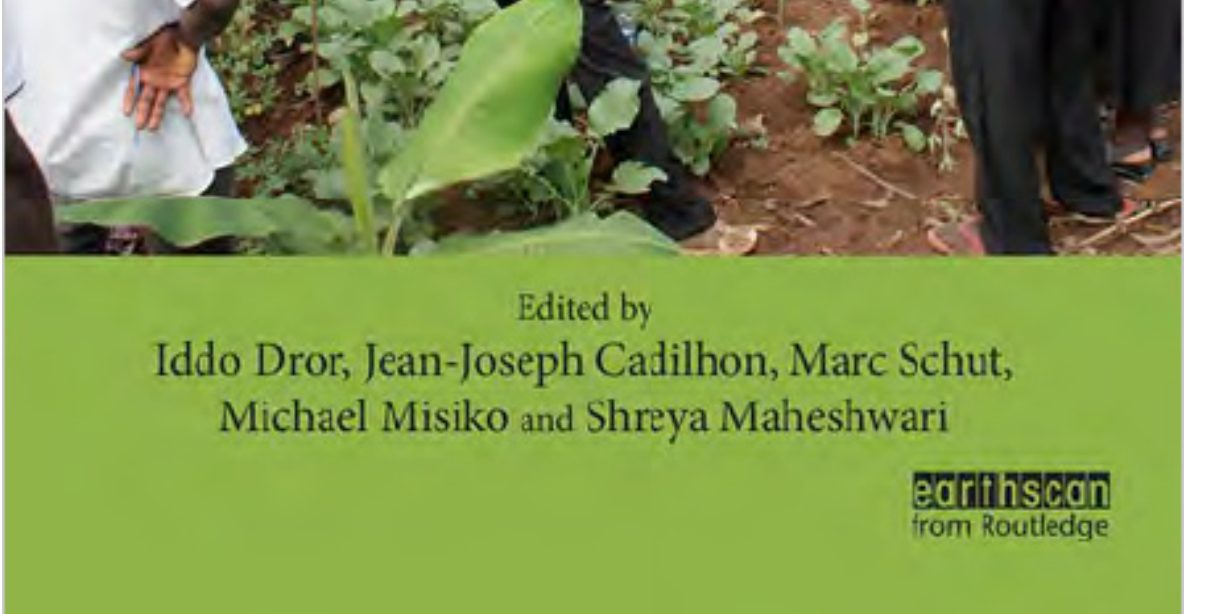

# **Introducing the education materials and teaching notes on multi‐stakeholder innovation processes**

In January 2016, the book on 'Innovation platforms for agricultural development: Evaluating the mature innovation platforms landscape' was published, a book that brings together eight case studies on mature innovation platforms that were chosen from the 12 that made it to the writeshop during the 2015 case studies competition.

**INNOVATION PLATFORMS** FOR AGRICULTURAL DEVELOPMENT

In addition, teaching notes and lesson plans were developed for each of the case studies, as well as for the introduction, synthesis and final thoughts, so they could be used by innovation platform facilitators.

- Publication of the book 'Innovation platforms for agricultural development: Evaluating the mature innovation platforms landscape'
- ii. Teaching notes, lesson plans and PowerPoint presentations for eight case studies on the subject of innovation platforms (based on the published book)
- iii. Teaching notes and lessons plans for the introduction, synthesis and additional thoughts on the situation of the innovation platforms

#### **Key partners**

All of the activities related to the education materials on multi‐ stakeholder innovation processes have been coordinated, supervised and/or executed by representatives of the International Livestock Research Institute (ILRI), in collaboration with WUR and IITA.

### **Who is the legacy product useful for?**

The teaching notes, lesson plans and PowerPoint presentations are useful most of all for the innovation platform facilitators delivering the materials.

The book and additional case study can be used by everyone who is interested in the subject (researchers, NGOs, private organizations, interested individuals) to obtain more knowledge and insight on innovation platforms.

#### **Results and outputs**

iv. An additional case study published on 'Natural resource integrity: a resilient community on the degraded slopes of Mount Elgon takes on mending its broken landscape'.

#### **Key contacts**

Iddo Dror ILRI, Kenya i.dror@cgiar.org

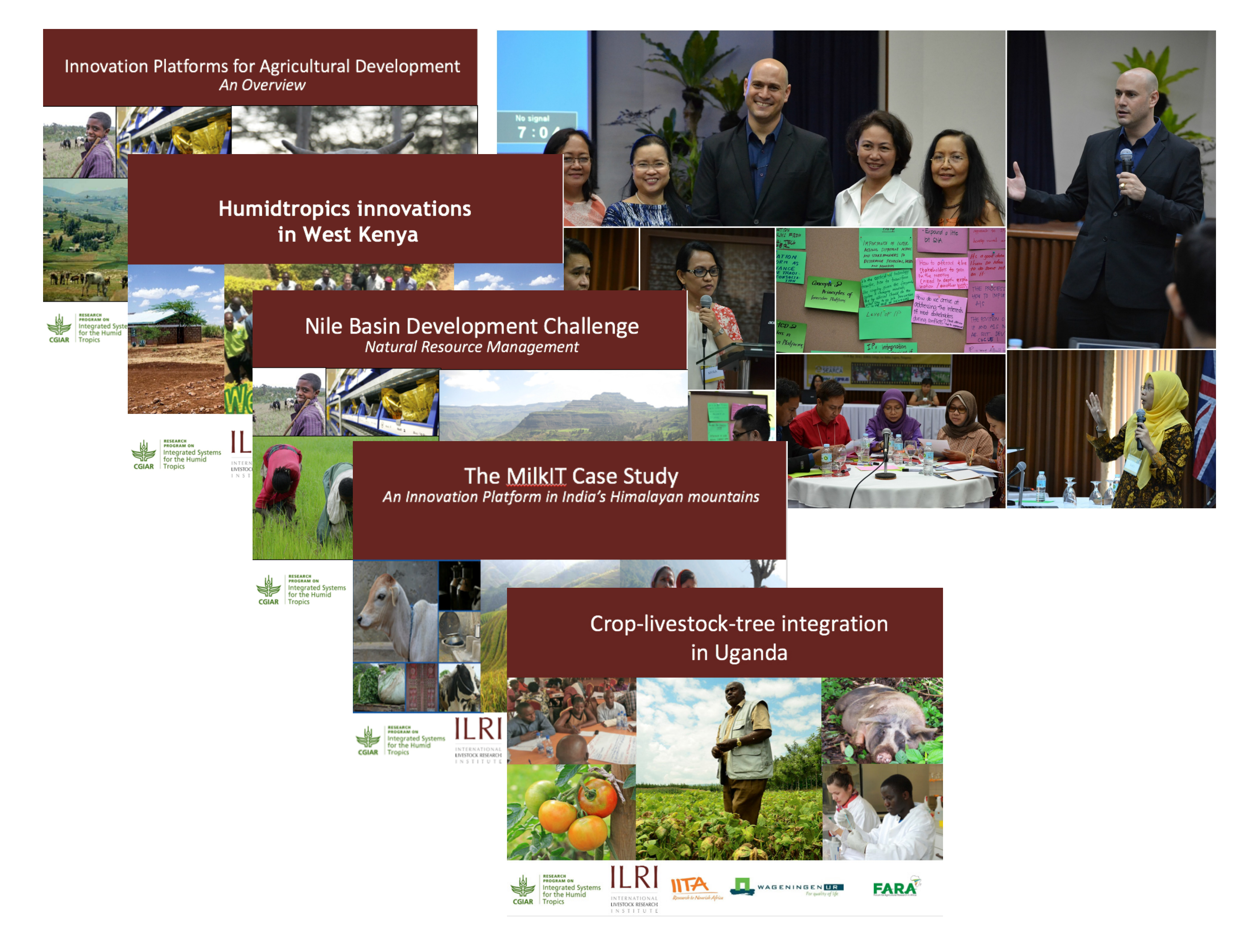

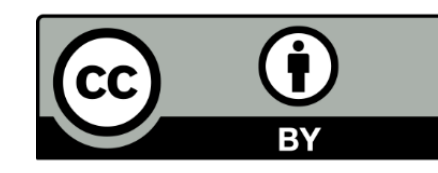

#### **How does it work?**

The facilitators who delivering the material would ideally first go through the teaching notes to get familiar with the case study and its implications, to later review the lesson plan (or how the lesson should be delivered). While delivering the material, the PowerPoint presentations should be used as support for all the concepts, knowledge and ideas transmitted to the lesson attendees.

> This document is licensed for use under the Creative Commons Attribution 4.0. November 2016

We thank all donors and organizations which globally support its work through their contributions to the CGIAR system

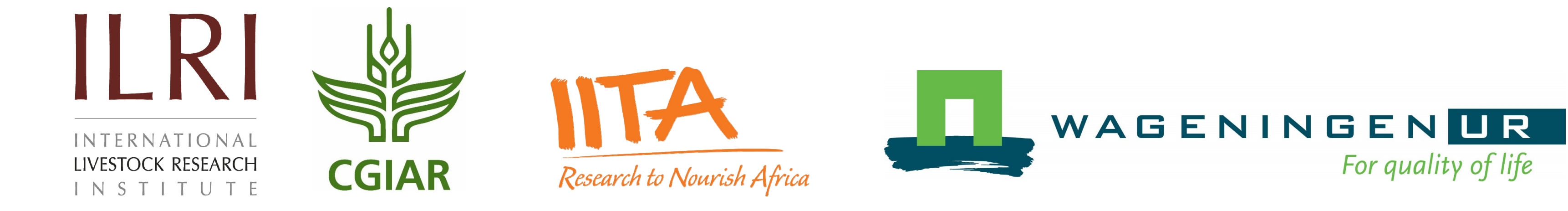